# **LeaseMaker® Guide to Credit Insurance**

## **Loan Setup Options – Credit Insurance Plans**

#### **Setting the Credit Insurance Rates**

This routine is used to enter credit insurance rates for regular finance and balloon loans. You must install the credit insurance rates to enable insurance premium calculations (credit insurance is not available on leases but is available on balloon loans.). If no insurance rates are installed, loans will be calculated without credit insurance.

To compute credit insurance premiums on balloon loans, enable the balloon payment option and then use this routine to install the credit insurance rates. See Setting the Balloon Loan Method in the 627B LeaseMaker User's Guide.

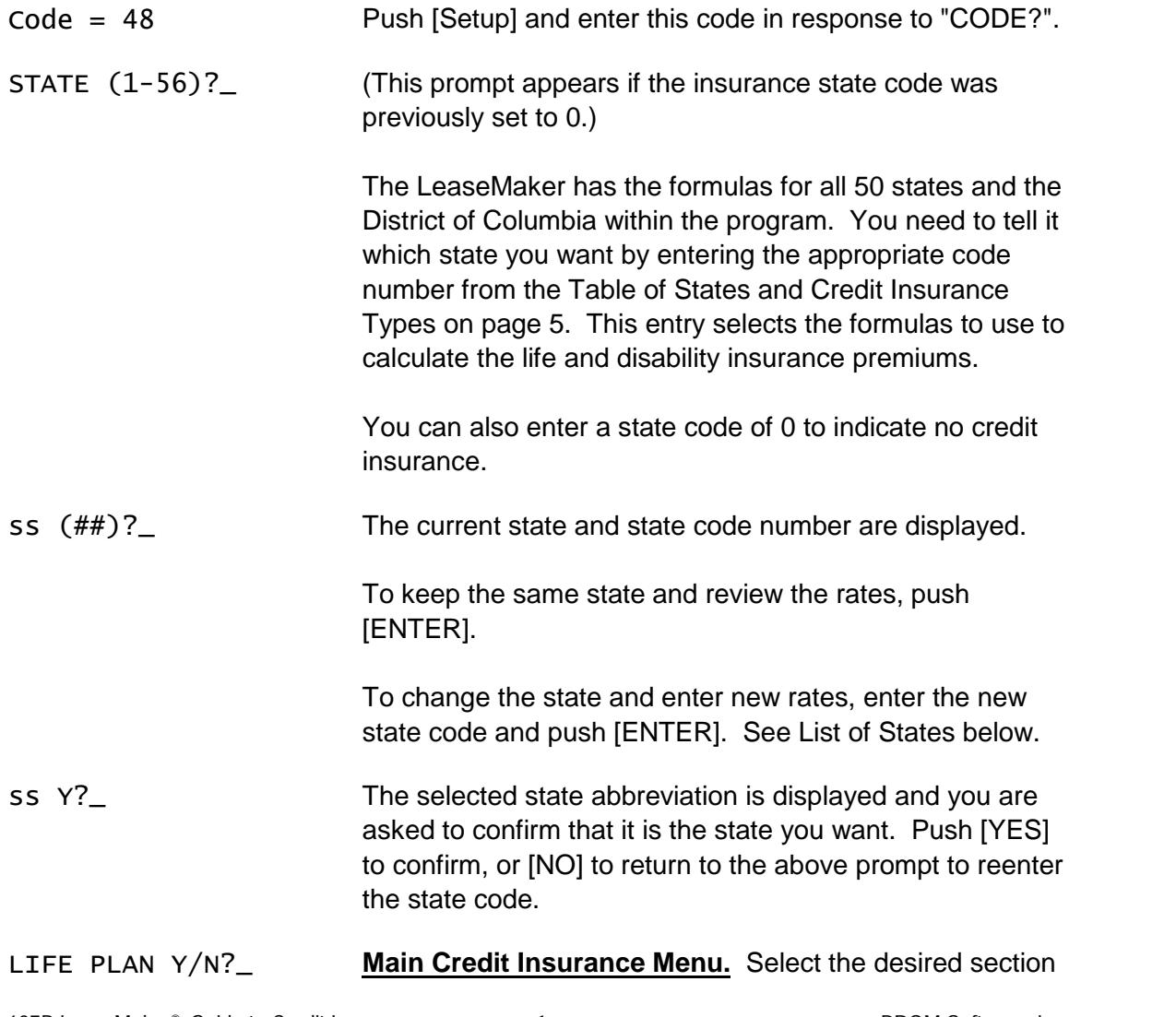

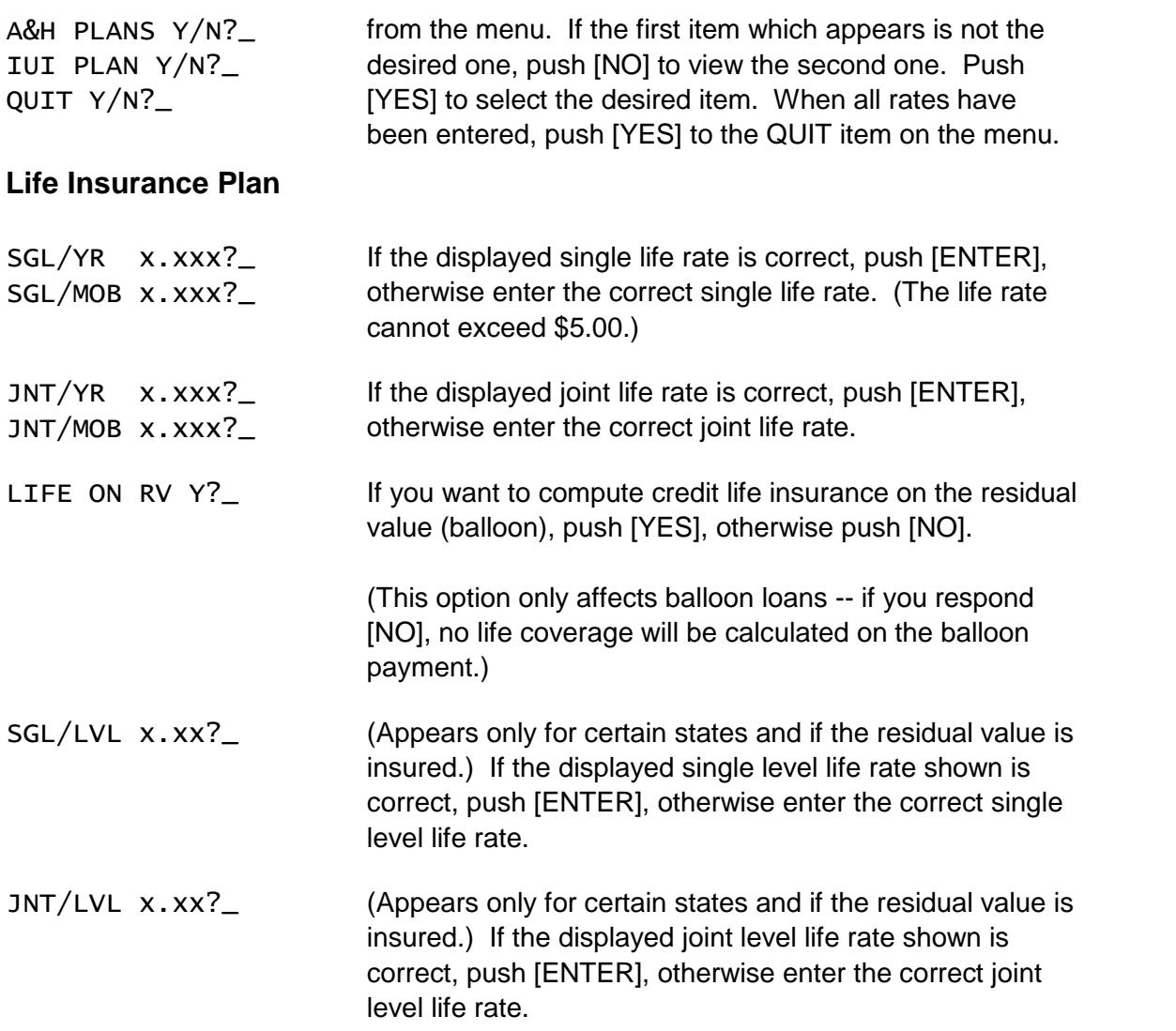

*The routine will return to the main credit insurance menu above.*

### **A&H (Disability) Plans**

This section is used to enter and maintain the sets of A&H (disability) rates. You can store one or two sets of A&H rates.

A&H ON RV N?\_ (This option only affects loans with a balloon payment.) Push [YES] to provide A&H (disability) insurance on a portion of the balloon payment equivalent to the regular payment, or [NO] if no portion of the residual payment is covered.

> This option applies only to the conventional balloon loan which has N-1 payments, e.g., a 36-month balloon loan with 35 regular payments and 1 balloon payment due one month after the last regular payment.

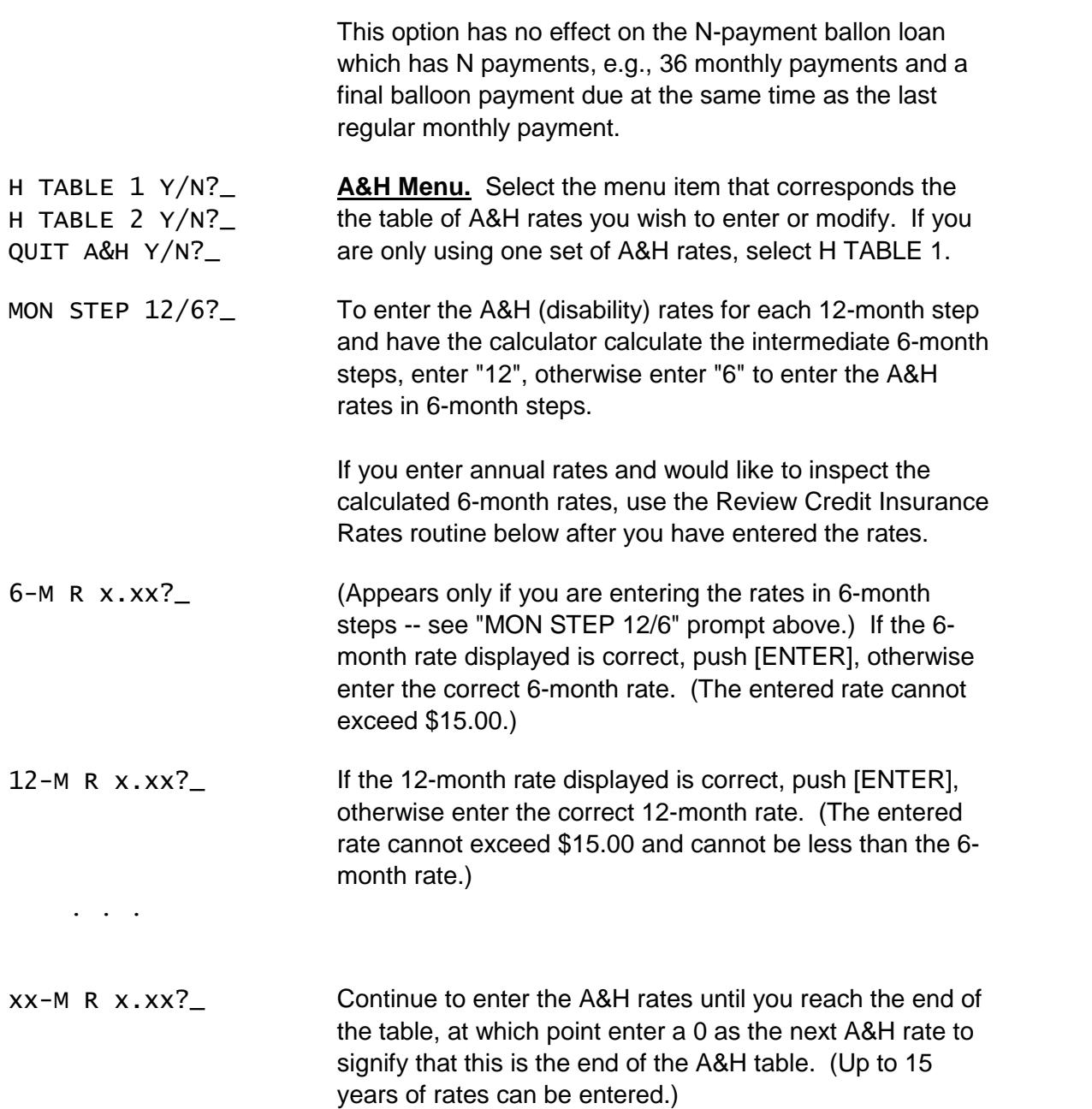

#### **IUI (Involuntary Unemployment Insurance) Plan**

This section is used to enter and maintain the set of I.U.I. (Involuntary Unemployment Insurance) rates.

MON STEP 12/6?\_ To enter the I.U.I. (Involuntary Unemployment Insurance) rates for each 12-month step and have the calculator calculate the intermediate 6-month steps, enter "12", otherwise enter "6" to enter the rates in 6-month steps.

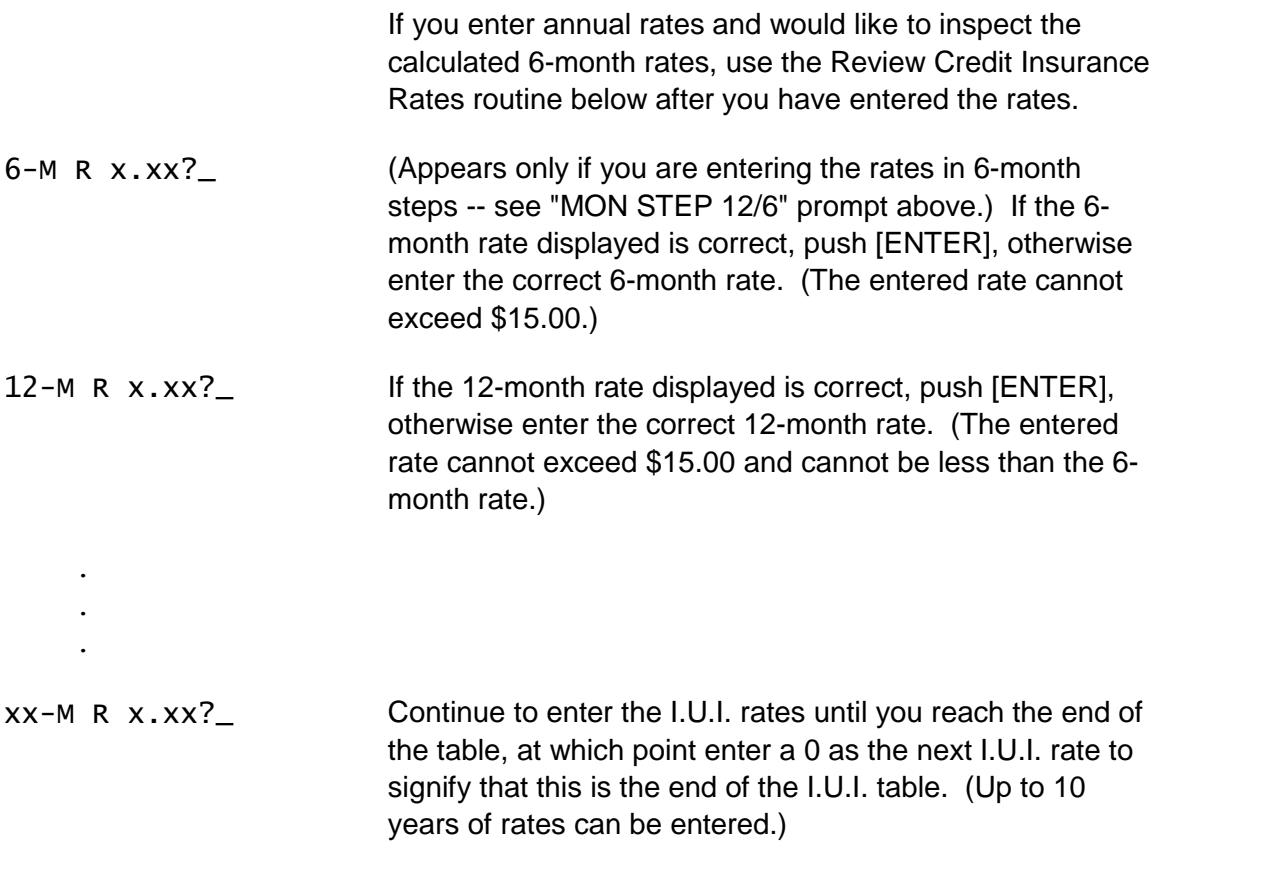

*The routine will return to the Main Credit Insurance Menu above.*

This completes the entry of the credit insurance information. You can review the entered data by specifying Setup code 222, or modify the rates by specifying Setup code 48.

#### **Review Credit Insurance Rates**

Code = 222 Enter a code of 222 to review the credit insurance plan.

![](_page_4_Picture_158.jpeg)

After computing a loan with credit insurance, you can enter a setup code of 99 to inspect the single-premium rates for life and disability that were used to compute the loan.

#### *Table of States and Credit Insurance Types*

The following table lists the most common types of insurance used in each particular state. In some states, other methods may be in use by certain insurance carriers. The methods listed are current as of this writing, however, states are frequently changing credit insurance regulations and you may find that a LeaseMaker calculator has to be updated to the current version to obtain accurate credit insurance calculations. Calculators can be updated by returning them to PROM Software at the address shown on our web site www.promsoft.com.

This table is updated from time to time, and the table shown here is valid for the program version shown at the bottom of this page. Earlier or later versions of the software may have different values in the table. Make sure to check with your insurance agent or company before using the LeaseMaker to calculate credit insurance.

| Code Num        | Abbr                                                                           | Rates <sup>1</sup> | Gross/Net          | Max               | Life type <sup>3</sup> | IM <sup>4</sup> | A&H type       |  |
|-----------------|--------------------------------------------------------------------------------|--------------------|--------------------|-------------------|------------------------|-----------------|----------------|--|
|                 |                                                                                |                    |                    | Term <sup>2</sup> |                        |                 |                |  |
|                 | Code used to indicate no credit insurance and ask sales tax state option.<br>0 |                    |                    |                   |                        |                 |                |  |
|                 |                                                                                |                    |                    |                   |                        |                 |                |  |
| 1               | AK                                                                             | .49/.81            | Gross              |                   | 1                      |                 | Interpolate    |  |
| $\overline{2}$  | AL                                                                             | 1.23/1.845         | <b>Net</b>         |                   | $\overline{7}$         |                 | Interpolate    |  |
| 3               | AR                                                                             | .65/1.10           | Gross              |                   | 1                      |                 | Interpolate    |  |
| $\overline{4}$  | AZ                                                                             | .44/0.66           | Gross              |                   | $\mathbf{1}$           |                 | Interpolate    |  |
| 5               | CA                                                                             | .65/.98            | <b>Net</b>         |                   | 41                     | 4.2%            | Interpolate    |  |
|                 |                                                                                |                    |                    |                   |                        |                 |                |  |
| 6               | CO                                                                             | .80/1.32           | Gross              |                   | $\overline{2}$         |                 | Interpolate    |  |
| $\overline{7}$  | $\overline{\text{CT}}$                                                         | .50/.75            | Gross              |                   | $\mathbf{1}$           |                 | Interpolate    |  |
| 8               | $\overline{DC}$                                                                |                    | Gross              |                   | $\mathbf{1}$           |                 | Interpolate    |  |
| 9               | DE                                                                             | .65/.98            | Gross              |                   | $\mathbf{1}$           |                 | Interpolate    |  |
| 10              | F                                                                              | .50/.87            | Gross              |                   | $\mathbf{1}$           |                 | <b>Bracket</b> |  |
|                 |                                                                                |                    |                    |                   |                        |                 |                |  |
| 11              | GA                                                                             | .45/.675           | Gross              |                   | 1                      |                 | Interpolate    |  |
| 12              | H <sub>l</sub>                                                                 | .40/0.70           | Gross              |                   | $\mathbf{1}$           |                 | Interpolate    |  |
| 13              | IA                                                                             | .47/0.78           | Gross              |                   | 1                      |                 | Interpolate    |  |
| 14              | ID                                                                             | .54/.89            | Gross              |                   | $\mathbf{1}$           |                 | Interpolate    |  |
| 15              | IL                                                                             | .47/0.78           | Gross              |                   | $\mathbf{1}$           |                 | <b>Bracket</b> |  |
|                 |                                                                                |                    |                    |                   |                        |                 |                |  |
| 16              | IN                                                                             | .65/1.08           | Gross              |                   | 1                      |                 | <b>Bracket</b> |  |
| 17              | Ks                                                                             | .65/1.08           | Gross              |                   | $\mathbf{1}$           |                 | Interpolate    |  |
| 18              | $\overline{KY}$                                                                | .65/.98            | Gross              |                   | $\mathbf{1}$           |                 | <b>Bracket</b> |  |
| 19              | LA                                                                             | .80/1.20           | Gross              |                   | $\mathbf{1}$           |                 | <b>Bracket</b> |  |
| 20              | MA                                                                             | .46/0.74           | <b>Net</b>         |                   | $\overline{7}$         |                 | Interpolate    |  |
|                 |                                                                                |                    |                    |                   |                        |                 |                |  |
| 21              | <b>MD</b>                                                                      | .56/.94            | Gross <sup>5</sup> |                   | $\mathbf{1}$           |                 | Interpolate    |  |
| $\overline{22}$ | <b>ME</b>                                                                      | .50/0.84           | <b>Net</b>         |                   | $\overline{7}$         | 4.5/6.35%       | Interpolate    |  |
| $\overline{23}$ | MI                                                                             | .48/.75            | Gross              |                   | $\mathbf{1}$           |                 | Interpolate    |  |
| 24              | <b>MN</b>                                                                      | .40/.667           | <b>Net</b>         |                   | 5                      |                 | Interpolate    |  |
| 25              | <b>MO</b>                                                                      | .55/.90            | Gross              |                   | $\overline{1}$         |                 | Interpolate    |  |
|                 |                                                                                |                    |                    |                   |                        |                 |                |  |
| 26              | <b>MS</b>                                                                      | .80/1.39           | Gross              |                   | $\mathbf{1}$           |                 | <b>Bracket</b> |  |
|                 |                                                                                |                    |                    |                   |                        |                 |                |  |

 These rates are typical and not necessarily correct for all insurance carriers or plans. Make sure you confirm these rates with your insurance agent or company before using them to compute credit insurance premiums. Rates marked "Spec" must be obtained from your insurance agent or company.

 The maximum life insurance term is limited to the entry in this column. If no entry appears, the limit is 240 months.

 The Life Type refers to the formula used to compute the life premium. See our web site www.promsoft.com for details on credit insurance calculation methods.

 $4\,$  If two I&M discounts are shown, the first is for decreasing coverage, and the second for level.

 $<sup>5</sup>$  Maryland uses different life rates based on the term of the loan. You will be prompted for the</sup> life rates to be used for terms over 48 months (typically 0.52 and 0.87) in the Setup Routine.

![](_page_6_Picture_521.jpeg)

Single-premium life rates are rounded to 4 decimal places for those states with gross insurance (except in New Hampshire and Virginia where rates are rounded to 5 decimal places), and to 6 decimal places for net insurance. The Setup Code 99 can be used to view the rounded rates used in the most recent loan calculations.

Intermediate A&H rates (rates for loans between 6 or 12-month steps) are either interpolated or bracketed according to the entry in the above table. If interpolated, the

 $^6$  The "NY" plan uses an I&M discount of 5.976% which includes the 0.48% mortality discount. Use New York plan "Y2" for an I&M discount of 5.496% which excludes the mortality discount.

intermediate rates are rounded to four decimal places per \$100. If bracketed and you enter annual rates, the rates will be bracketed annually. If you enter rates for each 6 month step, the rates will be bracketed on 6-month steps.

You must install credit insurance rates in order to compute credit insurance premiums. If you want to remove the credit insurance rates, enter a state code of "0".

#### *Computing Balloon Loan Payment Factors*

The following BASIC program computes the above unpaid balance and balloon factors:

```
CLS
PRINT "Payment & Balloon Factors."
PRINT "Payment factor is multiplied by loan amount."
PRINT "Balloon factor is multiplied by balloon amount."
PRINT "Total payment is difference between the above two results."
PRINT
INPUT "Conventional/N-pmt (0/1) "; Btype
IF Btype \langle 1 THEN Btype = 0 \vert default to conv
INPUT " Interest rate (%) "; rate
INPUT " Term (months) "; term
INPUT " Calendar (360/365) "; cal
IF cal <> 365 THEN ' default to 360<br>INPUT "Odd days ": days '' & 0 days
   INPUT "Odd days "; days
   bn = 1 + days / 30ELSE
  cal = 365 INPUT "Days to first "; days ' default to 30 days
  IF days = 0 THEN days = 30bn = days * 12 / calEND IF
i = rate / 1200n = termubf = (1 + bn * i) * i / (1 - (1 + i) \wedge -(n - 1 + Btype)) / (1 + i)fvf = ((1 + i) \wedge -n) * (1 + i) / (1 + bn * i) * ubfPRINT
PRINT
PRINT STR$(days) + "-day Factors"
PRINT "Unpaid balance factor: "; USING "#.#######"; ubf
PRINT " Fixed value factor: "; USING "#.#######"; fvf
```